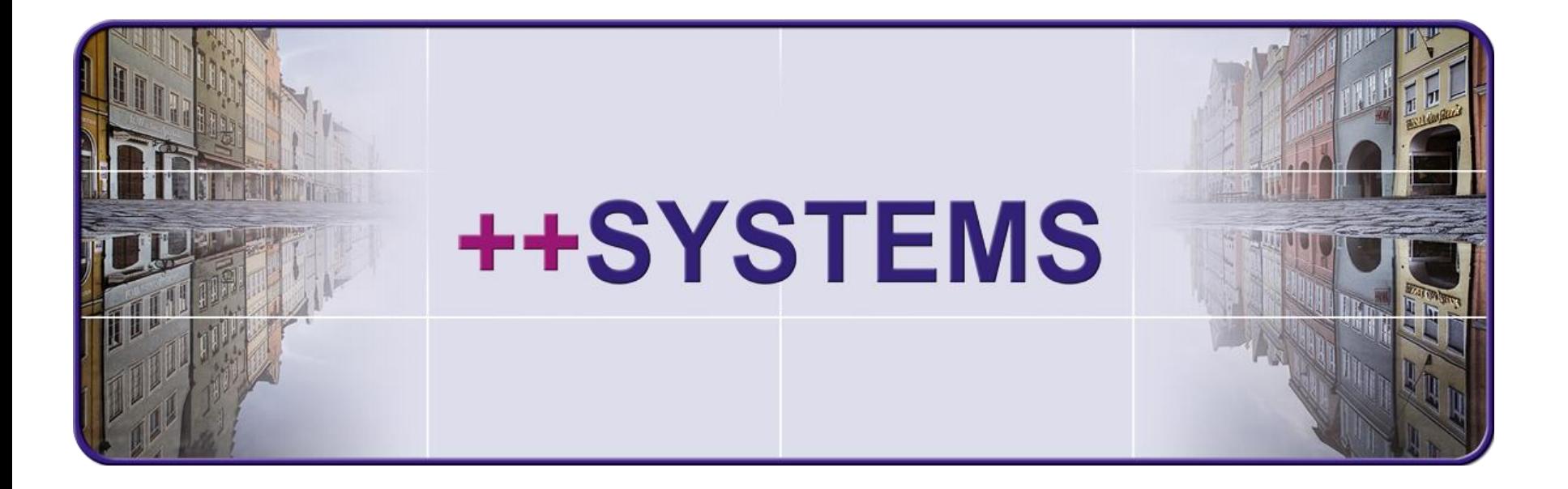

# **Listengenerator Eigene Berichte erstellen**

### **Webinar 23.11.2016 Hans Andorfer**

tandler.com GmbH | Am Griesberg 25 | D-84172 Buch am Erlbach | Deutschland | Tel +49 8709 94040 | Fax +49 8709 94049 | ufo@tandler.com

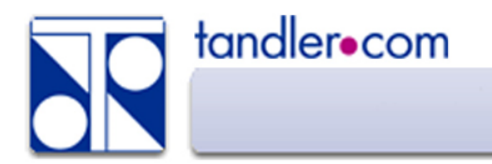

#### Auswertungen - Listengenerator

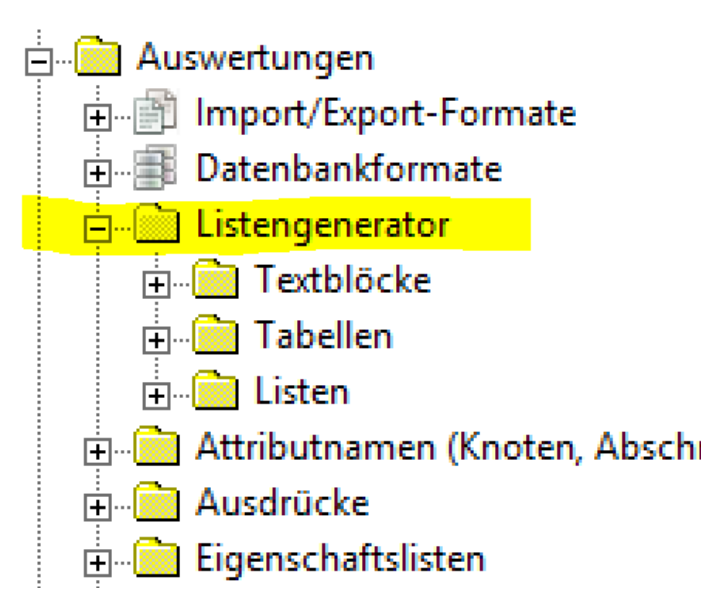

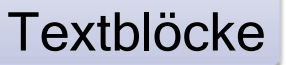

tandler.com

In Textblöcken wird die Anordnung fester Texte und Variablen festgelegt. Ebenso die Schriftart und Schriftgröße sowie Ausrichtung.

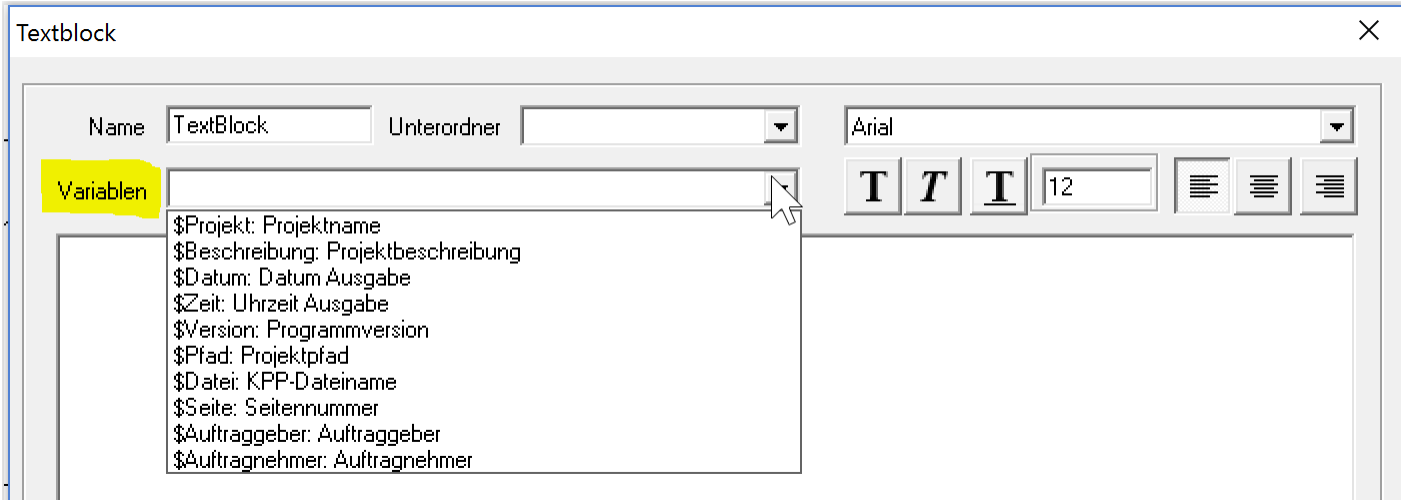

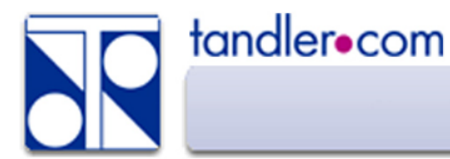

In einer Tabelle wird eine vorher zu erstellende Eigenschaftenliste gewählt und mit Formatierungsinformation verknüpft. Schriftgröße, Sortierung und gegebenenfalls die Einschränkung auf markierte Objekte wird festgelegt.

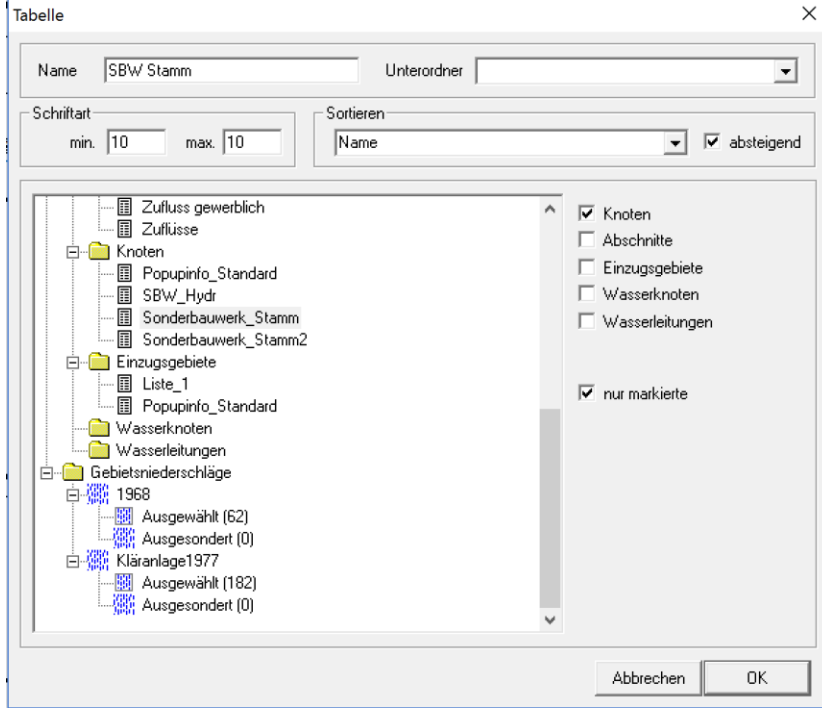

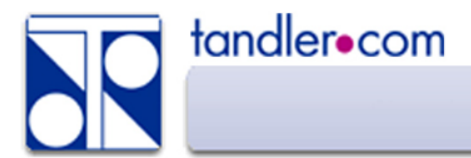

Listen

In Listen werden nun Blöcke angelegt und diesen Texte, Tabellen oder Bilder zugeordnet.

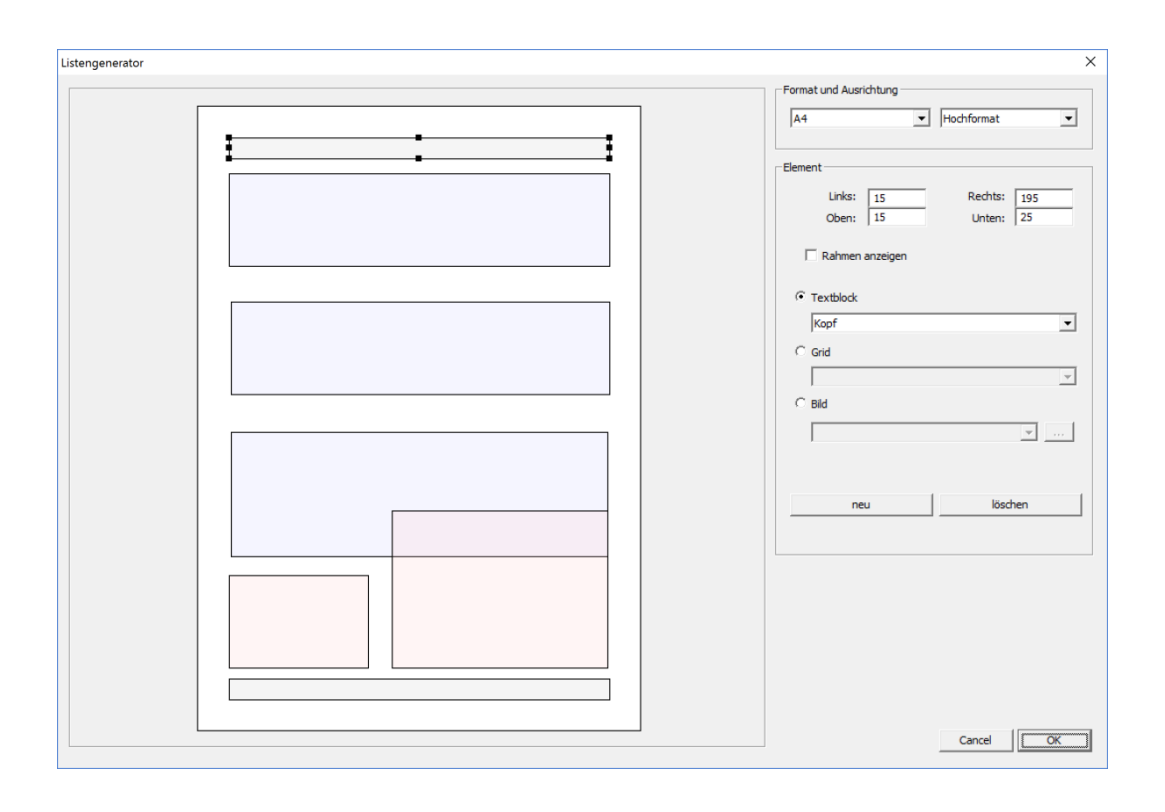

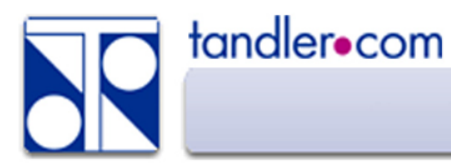

#### Listenbeispiel

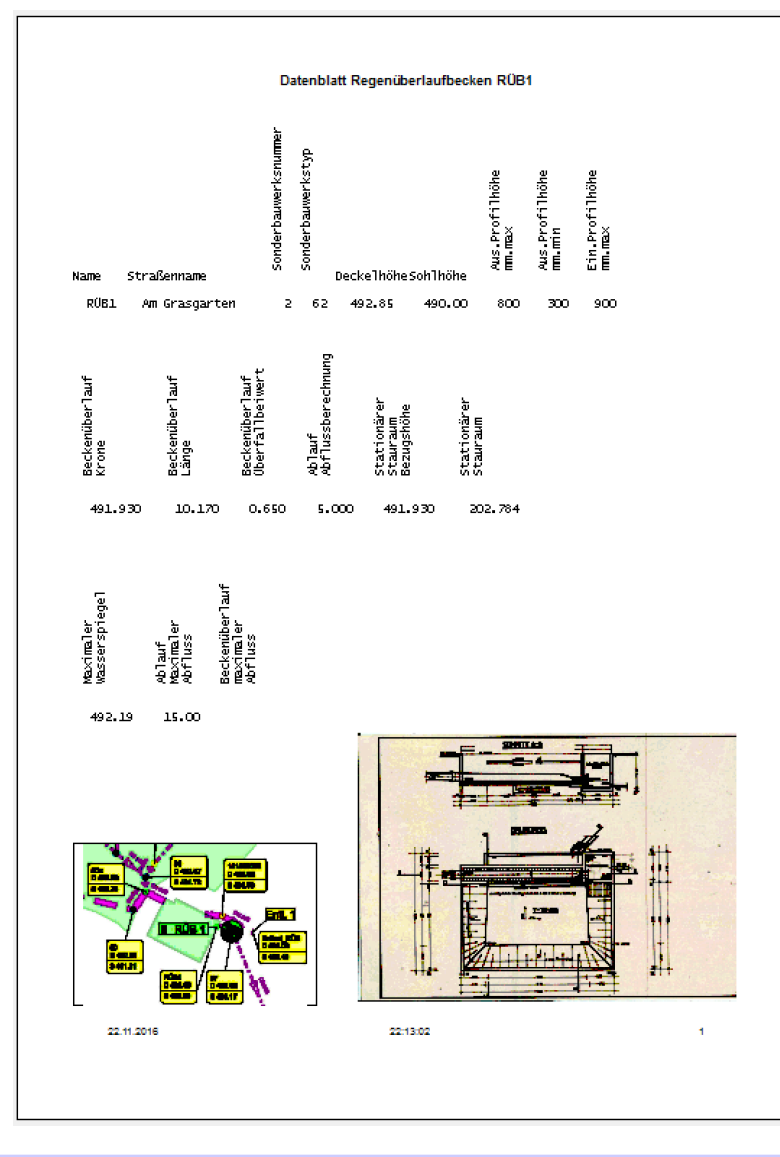

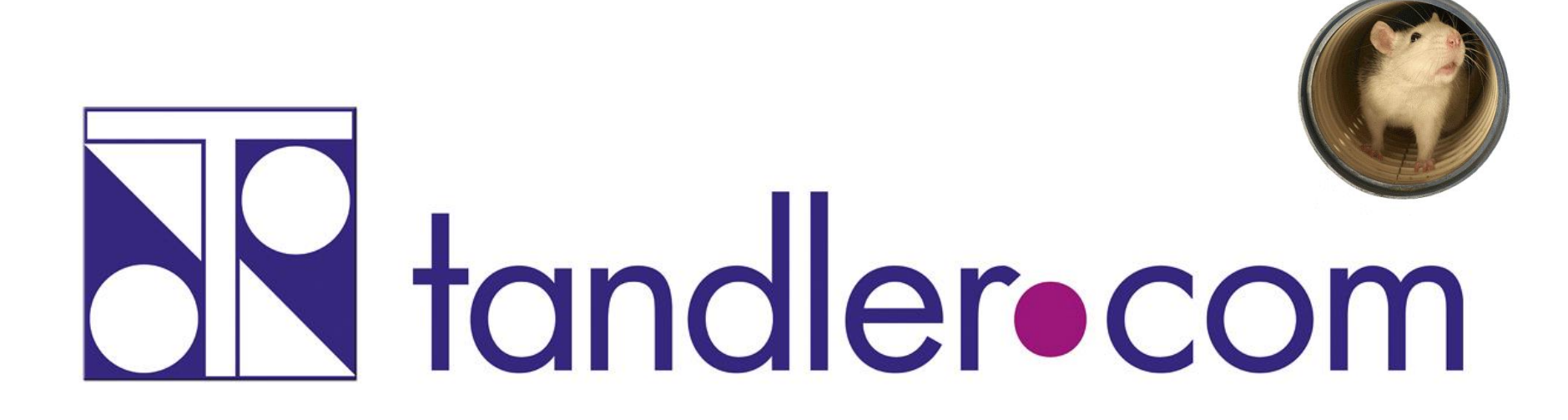

## Software für die Wasser- und Kreislaufwirtschaft

# **IT im Dienste der Umwelt**

tandler.com GmbH | Am Griesberg 25 | D-84172 Buch am Erlbach | Deutschland | Tel +49 8709 94040 | Fax +49 8709 94049 | ufo@tandler.com